## **Creating captions**

A caption is an explanation or description of an object in your document, such as a table, diagram or image.

Rather than type in captions manually, use Word's caption feature, which includes automatic caption numbers. It will also allow you to build a table of figures easily, and even create cross-references.

A caption is made up of two parts:

- *Label* This identifies the type of object. Word provides three default labels *table*, *figure* and *equation*, but you can add labels of your own, such as *chart*, *image* etc.
- *Number* The number is applied automatically, and is updated as you add or delete captions. You can also enter a description of the object directly into the box.

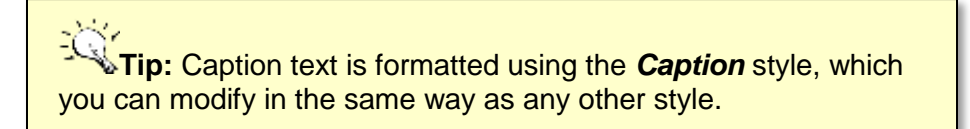